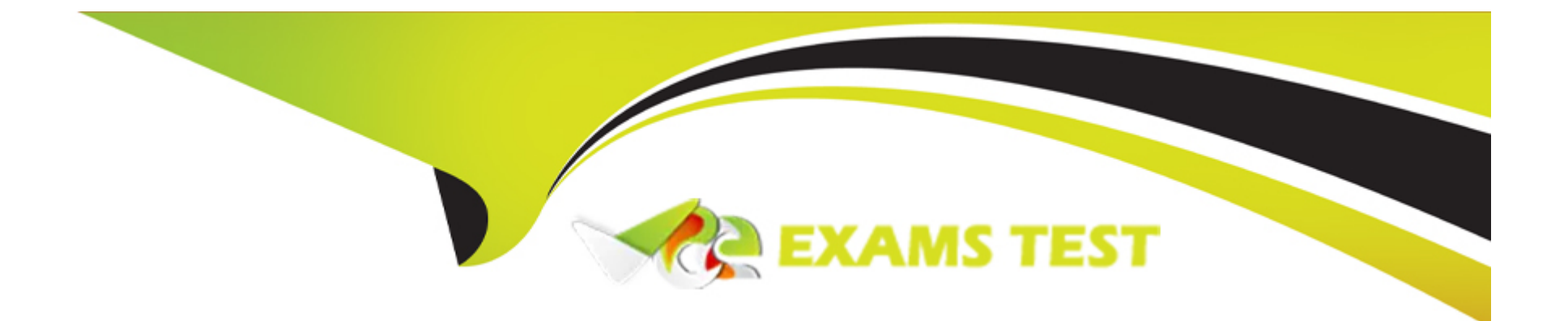

# **Free Questions for TCP-BW6 by vceexamstest**

# **Shared by James on 12-12-2023**

**For More Free Questions and Preparation Resources**

**Check the Links on Last Page**

#### **Question Type: MultipleChoice**

Your company requests that you set up managed fault tolerance for applications deployed on AppSpace Al. How should you configure the engine persistence modes and requirements in order to fulfil the request?

### **Options:**

**A-** Engine persistence mode must be set to memory, and TIBCO Enterprise Message Service must be confgured to let AppNodes communicate between them.

**B-** Engine persistence mode must be set to group, TIBCO Enterprise Message Service must be configured to let AppNodes communicate between them, and a database is required for persistence.

**C-** Engine persistence mode must be set to datastore, and TIBCO ActiveSpaces must be configured to let AppNodes communicate between them.

**D-** Engine persistence mode must be set to TIBCO ActiveSpaces, TIBCO Enterprise Message Service must be configured to let AppNodes communicate between them, and a database is required for persistence.

### **Answer:**

B

#### **Question Type: MultipleChoice**

Which two issues can occur when too many operators are used in a message selector? (Choose two.)

## **Options:**

**A-** message store overflow

- **B-** selector truncation
- **C-** stack overflow
- **D-** recursive selector evaluation

#### **Answer:**

C, D

## **Question 3**

**Question Type: MultipleChoice**

Which two methods are used to create and update metrics in TIBCO BusinessEvents Views? (Choose two.)

#### **Options:**

- **A-** XPath mapper
- **B-** LD compute() function
- **C-** create() and update() functions
- **D-** XLST mapper

## **Answer:**

B, D

# **Question 4**

#### **Question Type: MultipleChoice**

You plan to test a network to ensure that it meets the following requirements: 100,000 point-to-point messages to be published by a single source in batch mode with ten messages per batch with an interval gap of 10 milliseconds. What is the correct rvperfm command to start a test run?

#### **Options:**

**A-** rvperfm -service 7500 -daemon 7500 -subject PTP -messages 100000 -interval 10 -batch 10

**B-** rvperfm -service 7501 -daemon 7500 -inbox -messages 100000 -interval 10 -batch 10

**C-** rvperfm -service 7501 -daemon 7500 -subDect \_PTP -messages 100000 -interval 0.01 -batch 10

**D-** rvperfm -service 7500 -daemon 7500 -inbox -messages 100000 -interval 0.01 -batch 10

**E-** rvperfm -service 7501 -daemon 7500 -subDect \_INBOX -messages 100000 -interval 10 -batch 10

#### **Answer:**

#### $\overline{D}$

# **Question 5**

#### **Question Type: MultipleChoice**

Your corporate SOA infrastructure must invoke several notification services. You are able to use the Receive Partner Notifcation activity of the Service Palette to accomplish this. What is the correct messaging configuration to use for these services?

### **Options:**

**A-** Rendezvous Publisher

- **B-** SOAP over HTTP
- **C-** SOAP over JMS
- **D-** JMS Topic Publisher

#### **Answer:**

 $\overline{C}$ 

## **Question 6**

**Question Type: MultipleChoice**

Which two statements are true about using a Service Resource for implementing web services? (Choose two.)

### **Options:**

- **A-** A Service Resource is added automatically to the PAR.
- **B-** A Service Resource can only be used for a single operation or endpoint.
- **C-** A Service Resource can be used for multiple operations or endpoints.

**D-** A Service Resource must be added manually to the PAR.

## **Answer:**  C, D

## **Question 7**

### **Question Type: MultipleChoice**

Which two statements are true about a fault-tolerant configuration of TIBCO EMS where the primary server heartbeat has stopped? (Choose two.)

## **Options:**

- **A-** The backup server waits for its activation interval.
- **B-** If ft\_activation = ft\_heartbeat x 5, the backup server becomes the primary server.
- **C-** The backup server tries to retrieve the information from shared storage.
- **D** The server\_timeout\_server\_connection parameter is used by the backup server before attempting a switchover.
- **E-** The backup server assumes control if the ft\_weight parameter is equal to 1

**Question Type: MultipleChoice**

What can be used to retrieve all records that match a value across all repositories?

### **Options:**

**A-** Text Search

**B-** Event Search

**C-** Record Search

**D-** Subset Rules

### **Answer:**

#### **Question Type: MultipleChoice**

What does the Load Full Project option in TIBCO Designer do?

#### **Options:**

- **A-** loads and validates the entire project in memory
- **B-** loads only the referenced parts of the project in memory
- **C-** loads only the referenced parts of the project in memory
- **D-** loads the entire project in memory without validation

#### **Answer:**

B

## **Question 10**

**Question Type: MultipleChoice**

What is the default Button Type property value of the Submit button on a TIBCO Business Studio Form?

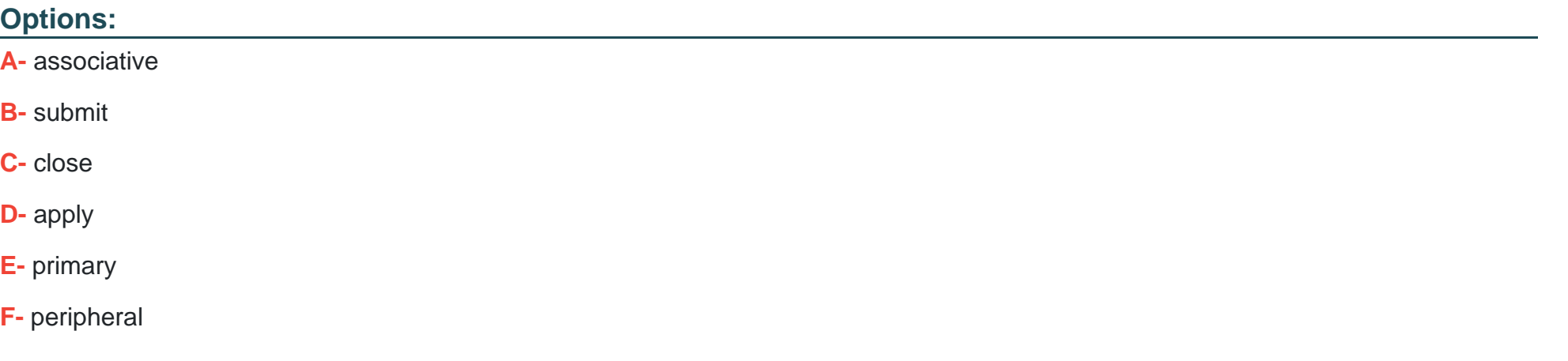

#### **Answer:**

To Get Premium Files for TCP-BW6 Visit

[https://www.p2pexams.com/products/tcp-bw6](https://www.p2pexams.com/products/TCP-BW6)

For More Free Questions Visit <https://www.p2pexams.com/tibco/pdf/tcp-bw6>